### TOTAL STATION

#### **NEDİR? NİVO'DAN FARKI NEDİR?**

**X** (KOORDİNAT)

**Y** (KOORDİNAT

**Z** (KOT)

**M**ESAFE ve

**AÇI** 

ÖLÇEN ALETLERE TOTAL STATON ADI VERİLMİŞTİR. NİVO SADECE **Z YANİ KOT** ALMAYA YARAYAN ÇOK DAHA BASİT ALETLERDİR. ÖLÇÜM ALETLERİ İÇERİSİNDE EN HASSAS CİHAZDIR.

#### **NE İŞE YARAR?**

**TOTAL STATION'UN BİRÇOK KULLANIM ALANI MEVCUTTUR. BASİT İNŞAATLARDAN DEMİR VE KARA YOLU YAPIMINA KADAR ÇOK ÇEŞİTLİ ALANLARDA KULLANILMAKTADIR.**  ARKEOLOJİK ALANLARIN BELGELENMESİNDE DE ARKEOLOGLARIN VAZGEÇİLMEZ CİHAZLARI ARASINDA YER ALIR. KRANDI VERILMIŞTIR NIVQ SADECE ITALETLERDIR. ÖLÇÜM ALETLERI İÇERISI<br>KLAR TERDIR. ÖLÇÜM ALETLERI İÇERISI<br>KRANDININA KADAR ÇOK ÇEŞITLI ALANLAR<br>BELGELENMESINDE DE ARKEOLOGLARIN<br>ARASINDA YER ALIR.<br>MEMLI İŞLEVİ VARDIR AJÖLÇÜM/A FON ADI VERILMIŞTIR NIVO SADECE<br>LETLERDIR. ÖLÇÜM ALETLERI IÇERIS<br>NE İŞE YARAR?<br>COK KULLANIM ALANI MEVCUTTUR.<br>IMINA KADAR ÇOK ÇEŞITLI ALANLA<br>GELENMESINDE DE ARKEOLOGLARII<br>ARASINDA YER ALIR.<br>MLI İŞLEVI VARDIR AJÖLÇÜM/ALIM;

ASLINDA İKİ ÖNEMLİ İŞLEVİ VARDIR **A)ÖLÇÜM/ALIM; B) APLİKASYON**

- 1- KENT PLANLARININ ÇIKARILMASI, (HÖYÜK VE TÜMÜLÜS DAHİL)
- 2- YAPILARIN PLAN, CEPHE VE KESİTLERİNİN ÖLÇÜLMESİ
- 3- AÇMA PLAN VE KESİTLERİNİN ÇIKARILMASINDA
- 4- TOPOĞRAFİK KENT PLANINDA AÇMANIN YERİNİN BELİRLENMESİNDE (APLİKASYON)
- 5- FOTOĞRAF TABANLI FOTOGRAMETRİDE YOĞUN OLARAK KULLANILMAKTADIR.

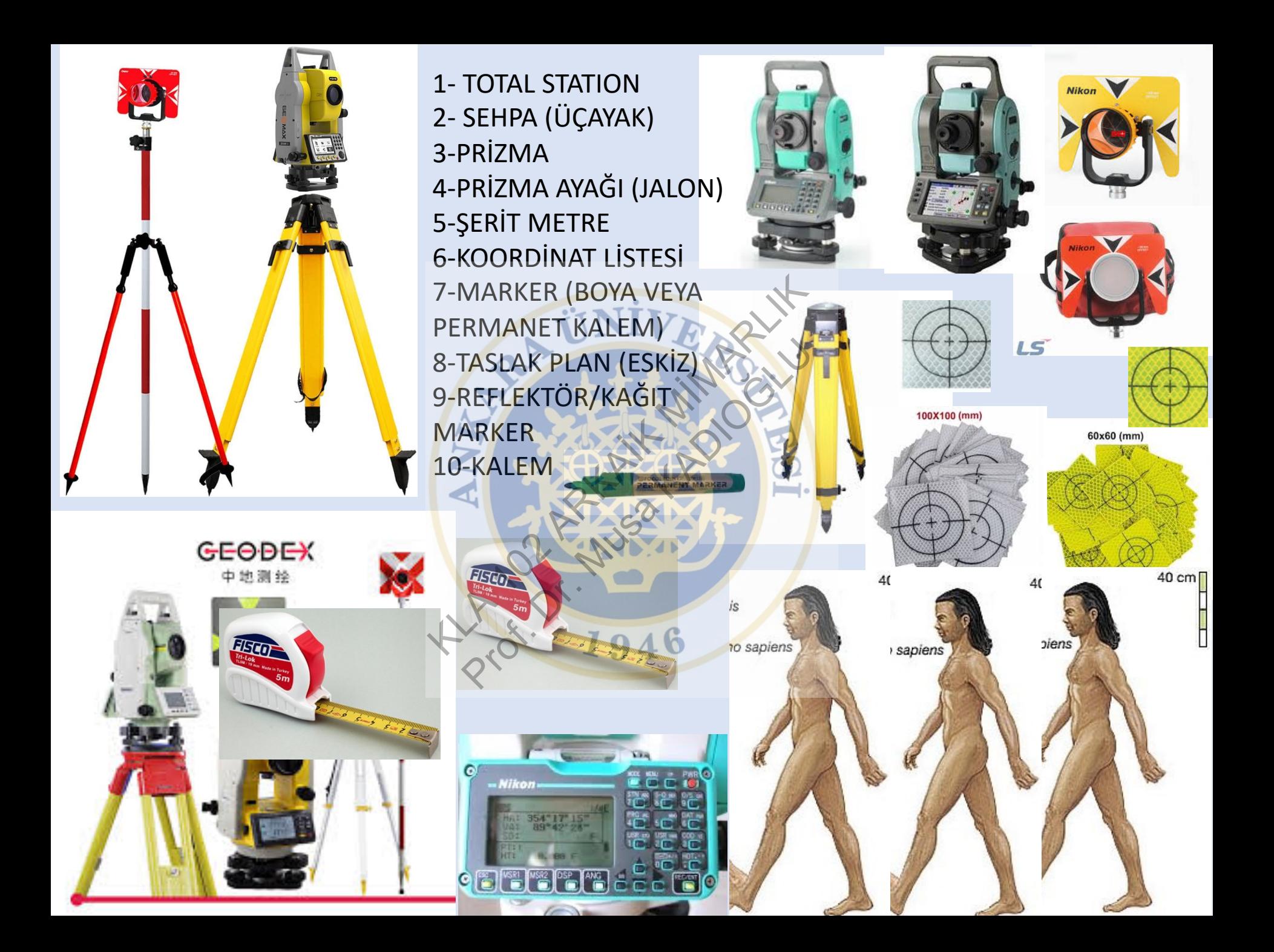

# MEKANİK VE DİJİTAL KURULUM

- MAKANİK KURULUM
- NİVO'DA OLDUĞU GİBİ ÜÇ AYAK YANİ SEHPA BOYUMUZA GÖRE TERAZİSİNDE ÖLÇÜLECEK ALANA KURULUR.
- SONRA TATAL STATION ÇANTASINDAN ÇIKARILIP SEHPA ÜZERİNE BAĞLANIR VE SU DÜZECİ AYARLANIR (MAKİNE İÇERİSİNDE AYNI ZAMANDA DİJİTAL OLARAK TA KONTROL EDİLİR). DE ÖLÇÜLECEK ALANA KI<br>ATION ÇANTASINDAN ÇIK<br>NIR VE SU DÜZECI AYARLA<br>ZAMANDA DIJITAL OLAR<br>AMANDA DIJITAL OLAR<br>LACAĞINA KURULMADA ION ÇANTASINDAN ÇIK<br>R VE SU DÜZECİ AYARL<br>AMANDA DİJİTAL OLAR<br>ACAĞINA KURULMADA<br>QCAĞINA KURULMADA

### **DİKKAT!**

NASIL ÖLÇÜM YAPILACAĞINA KURULMADAN ÖNCE KARAR VERİLİR.

ÖLÇECEĞİMİZ ALANDA KURULU BİR KOORDİNAT SİSTEMİ VARMI? KOORDİNATLARI BİLİNEN BİR NOKTA ÜZERİNE Mİ KURULUM YAPACAĞIZ YOKSA SERBEST BİR ÖLÇÜM MÜ OLACAK?

## KOORDİNATLARI BİLİNEN NOKTA ÜZERİNE KURULUM

- BİRBİRİNİ GÖREN EN AZ İKİ NOKTANIN **X, Y** ve **Z**  KOORDİNATLARI BİLİNMELİDİR.
- BÖYLECE CİHAZ MEVCUT KOORDİNAT SİSTEMİNE BAĞLANARAK ÖLÇÜM YAPILABİLİR VE ELDE EDİLEN ÖLÇÜM MEVCUTTAKİ KOORDİNATLI PLANA SORUNSUZ EKLENEBİLİR. N EN AZ İKİ NOKTANIN<br>BİLİNMELİDİR.<br>MEVCUT KOORDİNAT<br>ÇÜM YAPILABİLİR VE<br>TAKİ KOORDİNATLI PL<br>ORDİNATLARI BİLİNEN<br>QRDİNATLARI BİLİNEN ILINMELIDIR.<br>EVCUT KOORDINAT<br>ÜM YAPILABILIR VE<br>AKI KOORDINATLI PI<br>RDINATLARI BILINEN<br>M YAPILARAK KEND
- ANCAK EĞER KOORDİNATLARI BİLİNEN İKİ NOKTANIZ YOK İSE, <mark>HIZLI KURULUM</mark> YAPILARAK KENDİ İÇERSİNDE<br>KOORDİNATLI ANCAK HİÇ BİR SİSTEME BAĞLI OLMAYAN BİR ÖLÇÜM DE YAPILABİLİR. BU PEK TERCİH EDİLEN BİR DURUM DEĞİLDİR.

## KOORDİNATLARI BİLİNEN NOKTA ÜZERİNE KURULUM

- **X, Y** ve **Z** DEĞERLERİ BİLİNEN NOKTA ÜZERİNE CİHAZ MEKANİK OLARAK KURULDUKTAN SONRA
- CİHAZDA YENİ BİR İŞ AÇILIR VE KAYDEDİLİR
- CİHAZ YÜKSEKLİĞİ İLE PRİZMA YÜKSEKLİĞİ GİRİLİR
- SONRA CİHAZ DİJİTAL OLARAK KOORDİNAT SİSTEMİNE BAĞLANIR
- ÖNCE CİHAZIN ÜZERİNE KURULDUĞU DURULAN NOKTANIN X, Y VE Z DEĞERLERİ GİRİLİR. CILIR VE KAYDEDİLİR<br>PRİZMA YÜKSEKLİĞI GİRİLIR<br>OLARAK KOORDİNAT SISTEN<br>IE KURULDUĞU DURULAN<br>IN BİLİNEN İKİNCİ KONTANIN<br>E ARADAKİ MESAFE ÖLÇÜLÜ<br>QARARLIMESAFE ÖLÇÜLÜ PRAK KOORDINAT SISTEM<br>ARAK KOORDINAT SISTEM<br>BILINEN İKINCI KONTANIN<br>RADAKİ MESAFE ÖLÇÜLÜ<br>RADAKİ MESAFE ÖLÇÜLÜ
- SONRA KOORDİNALARI BİLİNEN İKİNCİ KONTANIN X, Y VE Z DEĞERLERİ CİHAZA KAYDEDİLİR VE ARADAKİ MESAFE ÖLÇÜLÜR VE KAYDEDİLİR.
- DİKKAT!
- KOORDİNAT DEĞERLERİNİN YANLIŞ, EKSİK GİRİLMESİ YA DA PRİZMANIN DOĞRU TUTULMAMASINDAN DOLAYI HATA PAYI YÜKSEK ÇIKABİLİR. BUNA DİKKAT EDİLMELİDİR. HATA PAYI MM DEĞERİNDE İSE KABUL EDİLİR.
- SÖZ KONUSU DİJİTAL KURULUMDAN SONRA ÖLÇÜME BAŞLANABİLİR.

# GEREKLİ PROGRAMLAR

- NİKON EXCHANGE
- AUTOCAD (.dxf/.dwg)
- EXCEL (MICROSFT)
- NOTPAD (.txt)

KULLANILAN FORMATLAI KRANIKON EXERT Prof. 1946

.DXF

.KOF

- .TXT
- .ASCII

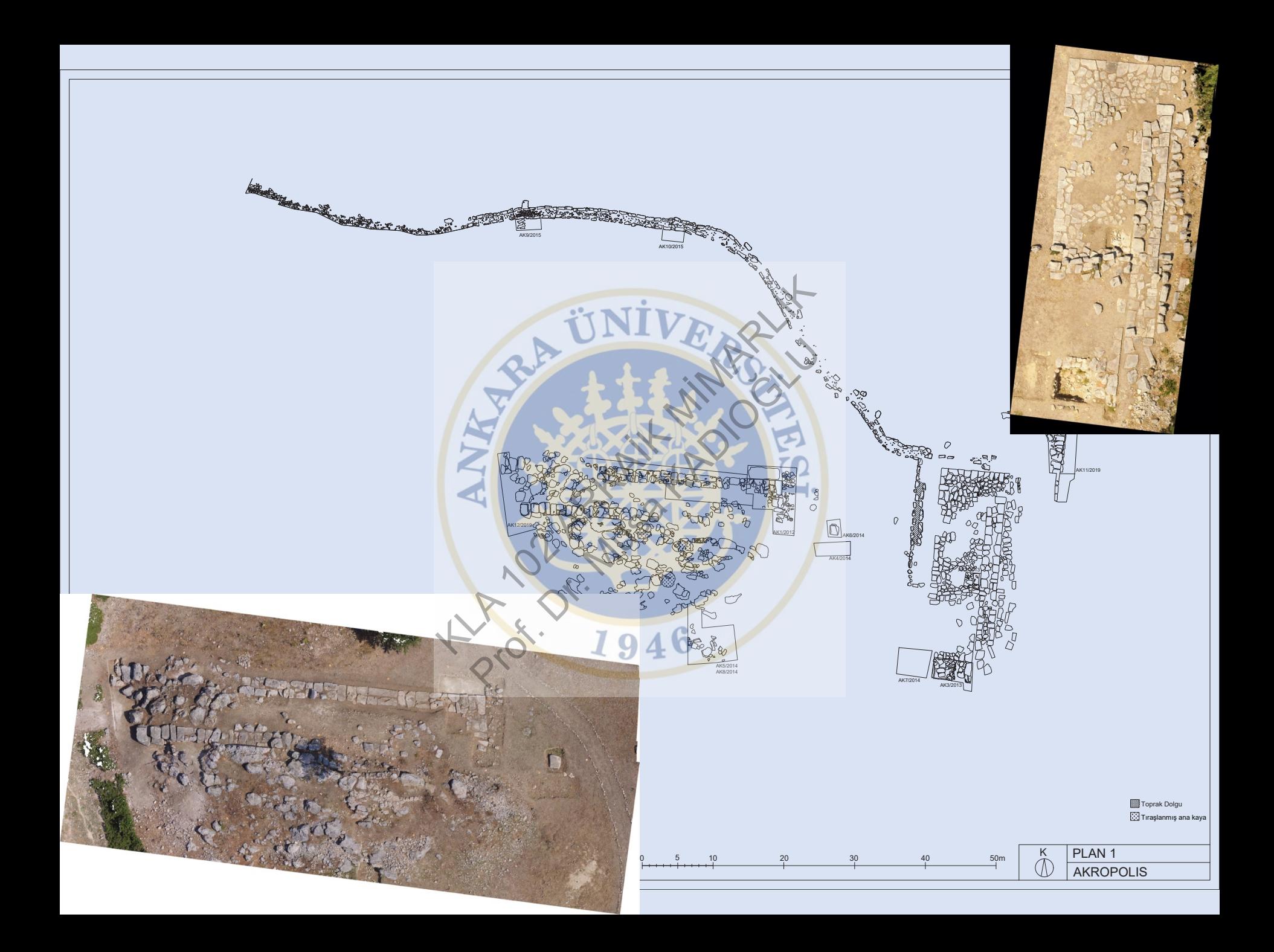

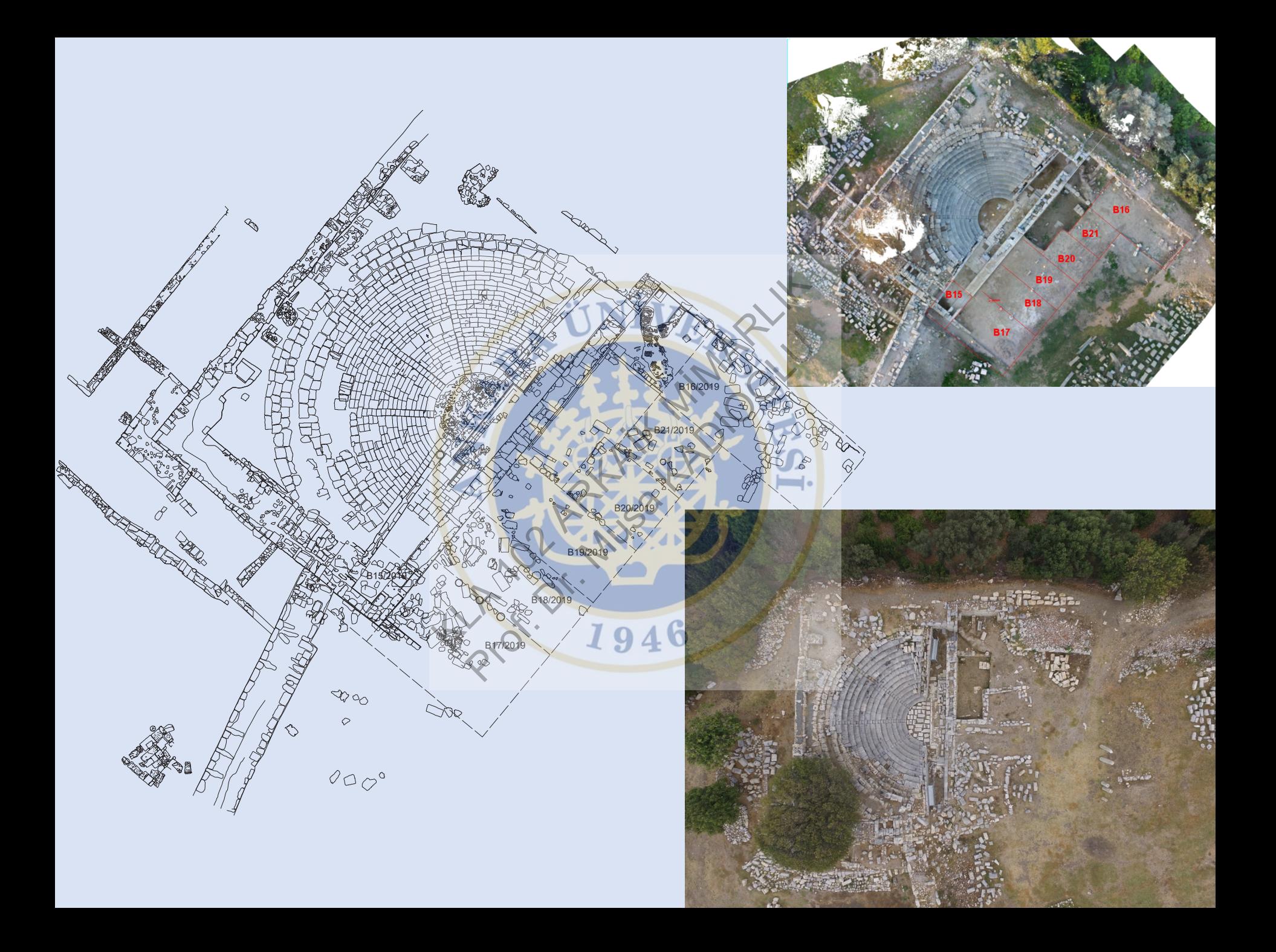

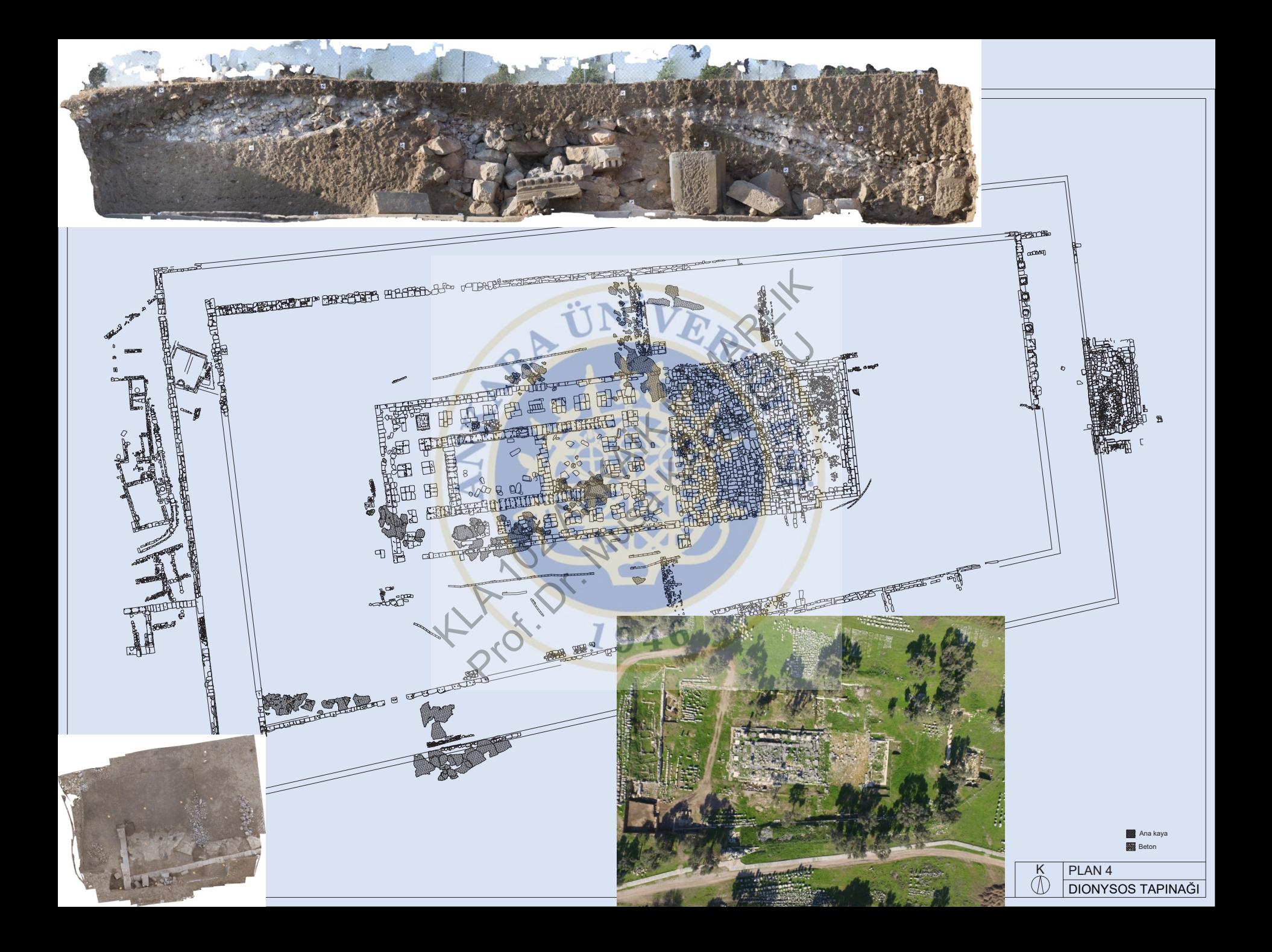

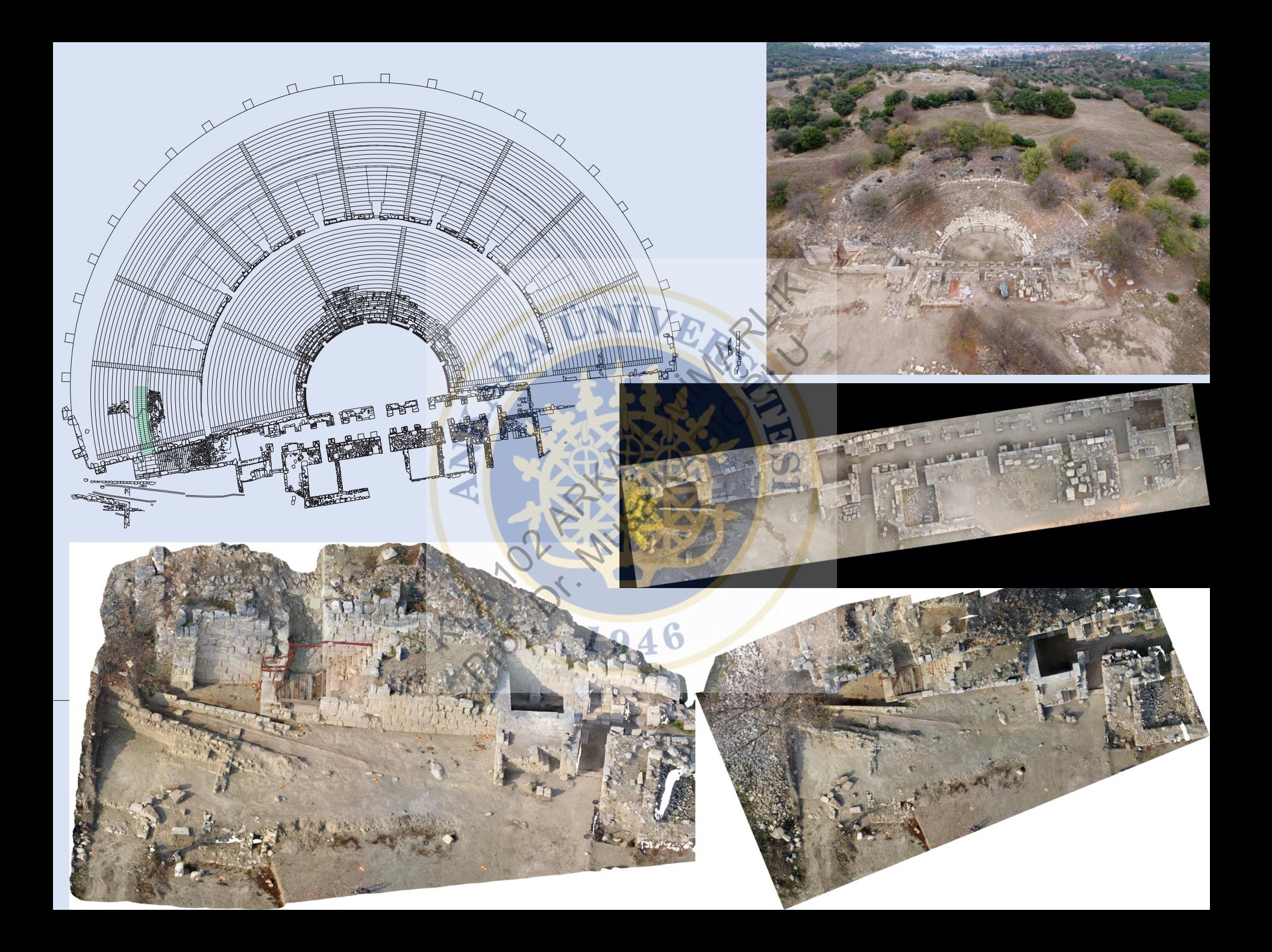

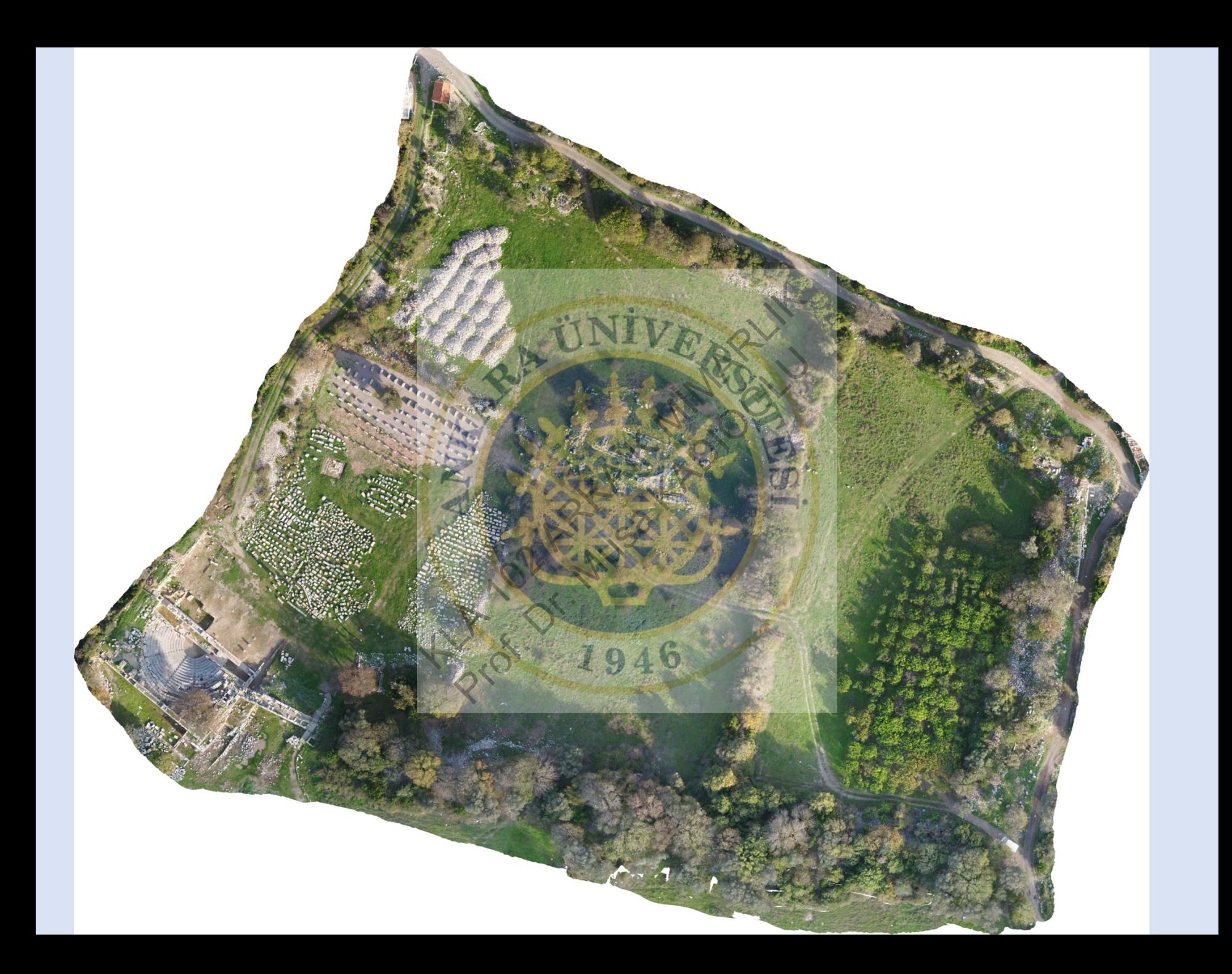

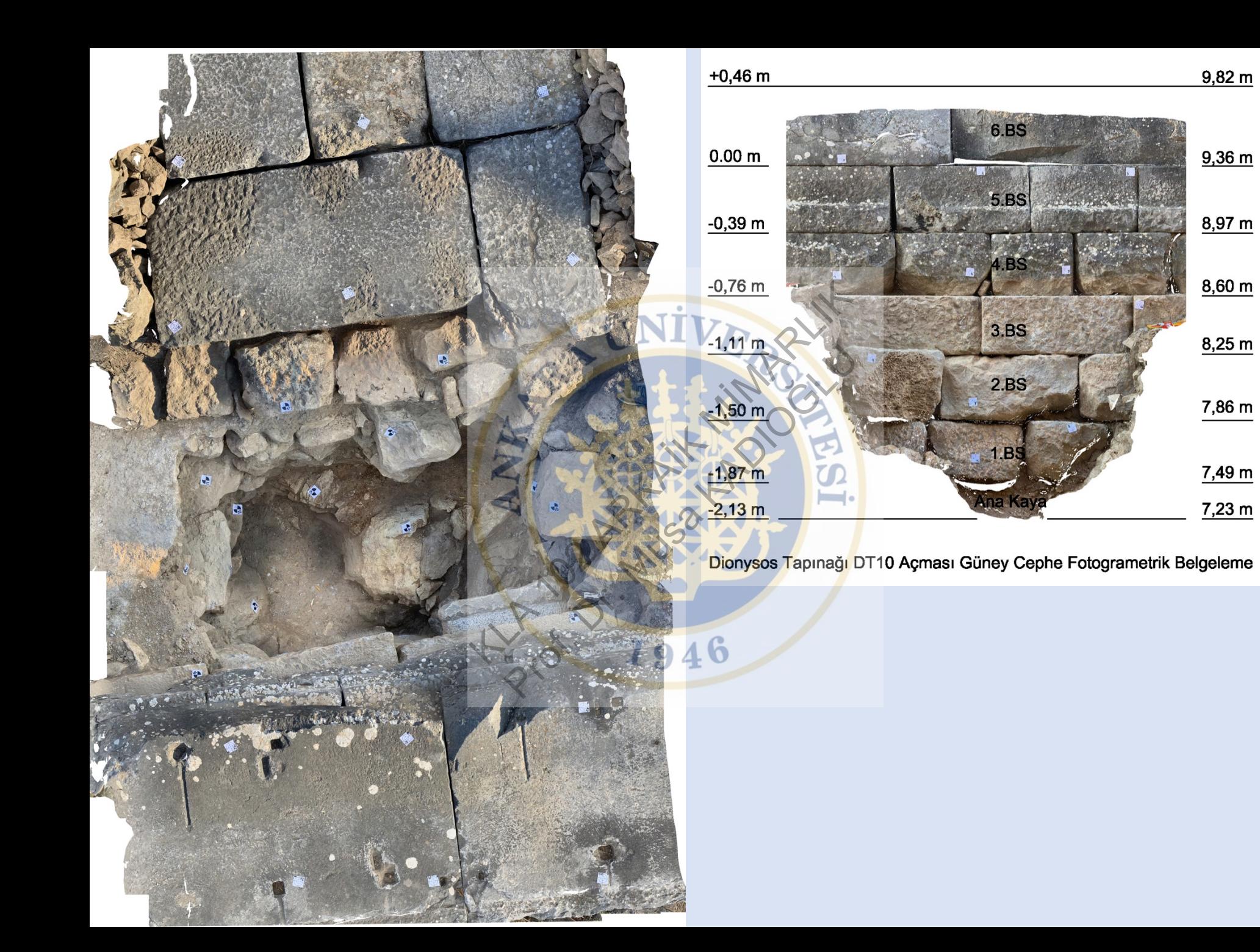

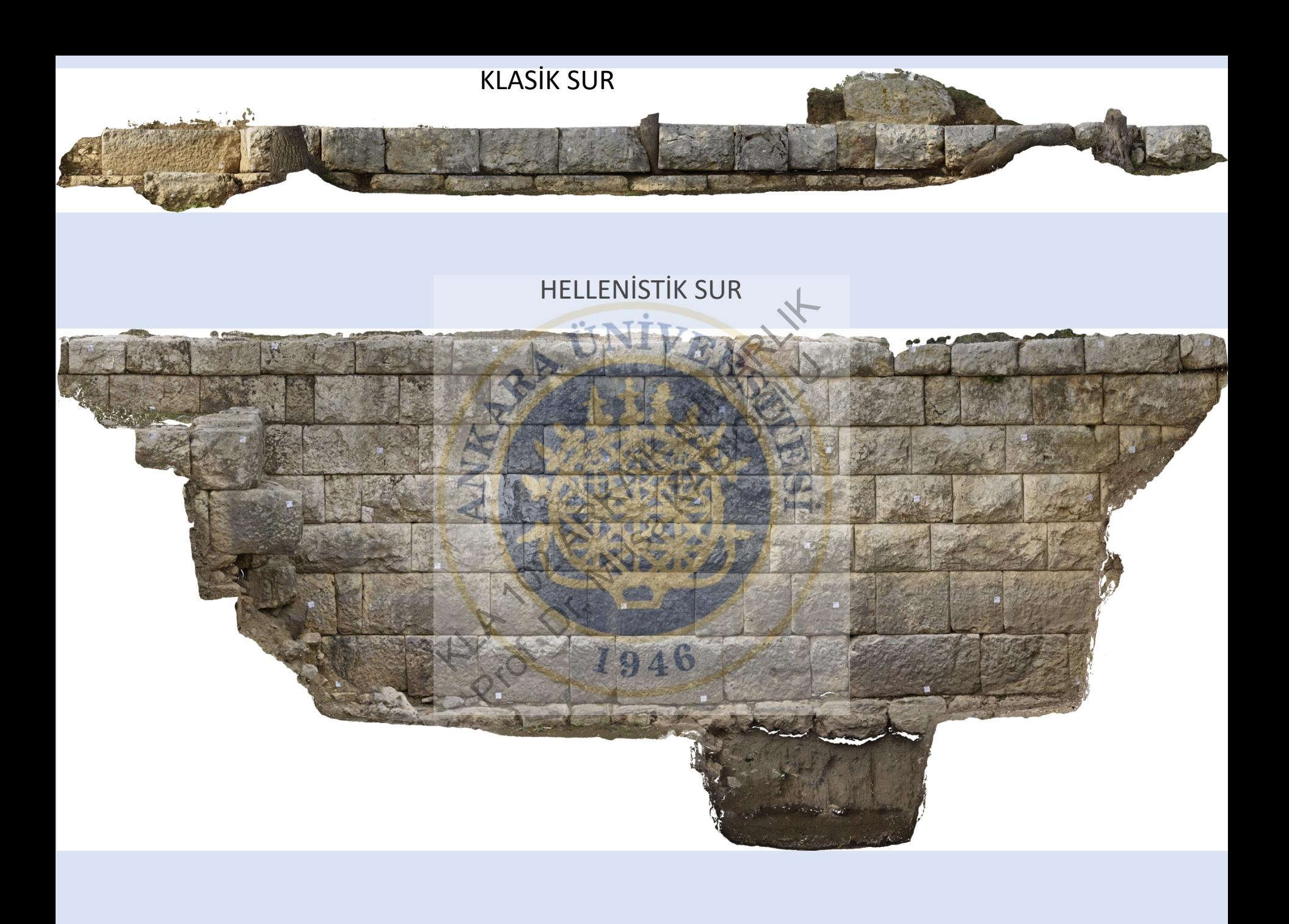